## **ДЕЯКІ АСПЕКТИ ВИКОРИСТАННЯ ІННОВАЦІЙНИХ ТЕХНОЛОГІЙ НАВЧАННЯ В КЛАСАХ З ПОГЛИБЛЕНИМ ВИВЧЕННЯМ МАТЕМАТИКИ ПІД ЧАС ПРОВЕДЕННЯ ЕЛЕКТИВНИХ КУРСІВ**

## *В.В. АЧКАН, К.І. МОРОЗ*

Україна, м.Бердянськ, Бердянський державний педагогічний університет

В умовах реформування системи вищої освіти в Україні, впровадження компетентнісного підходу у навчання метою освіти є формуванню особистості, здатної до сприйняття змін упродовж життя, яка може застосовувати набуті знання в практичній діяльності*.* Вирішення цієї мети неможливе без використання педагогами інноваційних методів, форм, засобів та технологій навчання.

У середині 80-х років минулого століття спочатку журналісти, а потім професіонали, почали активно запроваджувати в педагогічний словник термін «інновації» (для позначення перебудови вітчизняної педагогічної системи, що саме розпочалася).

Проблема впровадження інновацій в освіті певною мірою пов'язана з відсутністю єдиного погляду на поняття педагогічної інновації та інноваційної діяльності педагога. Зокрема, інновацію розглядають як процес створення і використання нового досвіду, що пов'язаний зі змінами у соціально-освітній сфері (А.І. Пригожин); як перетворення і зміни в образі діяльності, стилі мислення педагога, створенні цілісної концепції, що лежить в основі загальної системи навчально-виховної роботи (К. Ангеловські, М.В. Кларін), як фактор стимулювання професійної активності вчителів (Т. Браже), розповсюдження новацій (М.В. Лапін, М.М. Поташник); як результату інноваційного процесу (В.О. Паламарчук).

О.Я. Савченко визначає інноваційну діяльність, як "оновлення методів та форм навчання, завдань, мети та структури сучасного уроку у відповідності до вимог сьогодення", що, в свою чергу, потребує від учителя осмислення та прийняття ідеології сучасної філософії освіти [3].

Автори дотримуються позиції М.В. Артюшиної, яка розглядає інноваційну діяльність як особливий вид діяльності людини, спрямований на оновлення й вдосконалення певної системи, забезпечення її прогресивного розвитку.

Окремим аспектам використання впровадження та інноваційних технологій в математичній освіті присвячені розвідки Л.І. Колесникової, О.М. Сої, Ю.В. Триуса, Т.О. Фадєєвої, Д.І. Юнусової та ін. Разом із цим проблема використання інноваційних технологій у процесі навчання математики у профільній школі досліджена недостатньо.

Важливим елементом профільного навчання стають елективні курси, які порівняно з профільними предметами мають більшу варіативність змісту, посилюють практичну і дослідницьку складову профільного навчання. Методика організації елективних занять з математики висвітлювалась у роботах З.І. Слєпкань, Н.Я. Віленкіна, Г.В. Дорофеєва, А.Г. Мордковича, Н.А. Тарасенкової, О.С. Чашечнікової та ін. Так, елективні заняття в теоретичному плані стали об'єктом дослідження багатьох учених, але змістове наповнення елективних занять у старшій школі в класах з поглибленим вивченням математики залишається недосконалим і невпорядкованим.

Авторами розроблені елективні курси "Елементи теорії рядів" та "Основи математичної логіки", під час проведення яких ми застосовуємо інноваційні інформаційно-комунікаційні технології, які зокрема, передбачають використання:

1) нетрадиційних форм проведення уроків (дискусії, дебати, «мозковий штурм», співробітництво, діалог, рольова гра, метод проектів). Наприклад, при проведенні розробленого авторами елективного курсу "Елементи теорії рядів" доцільно використати ігрову технологію при вивченні теми "знакозмінні ряди".

Правила гри. Учні діляться на три команди. Кожна команда отримує картку з завданням. За кожний правильно виконаний приклад з цієї картки команда отримує картку з буквою. Після того, як команда отримає всі букви, потрібно зібрати слово – прізвище видатного французького математика.

Картка з завданням. Дослідити ряди на збіжність за допомогою теореми Лейбніца:

$$
\sum_{n=1}^{\infty} \frac{(-1)^{n-1}}{2n-1} ; \sum_{n=1}^{\infty} (-1)^{n+1} \frac{2n-1}{2} ; \sum_{n=1}^{\infty} (-1)^{n+1} \frac{(3n-2)}{(2n+1)} ;
$$
  

$$
\sum_{n=1}^{\infty} (-1)^{n-1} \frac{3n}{2n^2-1} ; \sum_{n=1}^{\infty} (-1)^n \frac{5n^2+3}{3n-1} ; \sum_{n=1}^{\infty} \frac{(-1)^{n+1}}{\sqrt[3]{2n+5}} ;
$$
  

$$
\frac{1}{3} - \frac{4}{9} + \frac{9}{27} - \dots
$$

Перемогу отримує команда, яка першою збере та назве загадане слово. Наприкінці уроку всі учні отримують оцінки.

2) Комп'ютерних програм. Наприклад, при проведенні розробленого авторами елективного курсу "Основи математичної логіки" при вивченні теми "таблиці істинності формул" учням доцільно запропонувати використати програму Microsoft Excel для розв'язання завдання: визначити, чи є мегаполісом населенні пункти представлені у таблиці 1 (Мегаполіс – місто з населенням більше мільйона мешканців). Записати кількість мегаполісів.

Таблиця 1

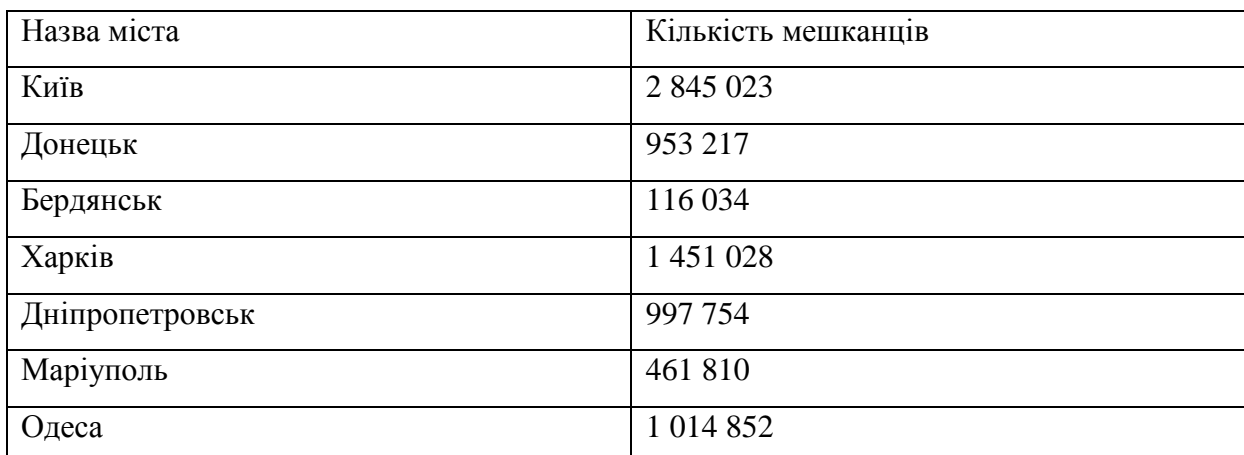

Кількість мешканців в містах України

3) опитувальних файлів в електронному вигляді. Наприклад, при проведенні розробленого авторами елективного курсу "Елементи теорії рядів" при вивченні теми "додатні ряди" доцільно використати наступний опитувальний файл.

Заповніть пропуски.

*Ознака порівняння.* Якщо члени додатних рядів

$$
\sum_{n=1}^{\infty} a_n = a_1 + a_2 + \dots + a_n + \dots
$$
 (A)

і

$$
\sum_{n=1}^{\infty} b_n = b_1 + b_2 + \dots + b_n + \dots,
$$
 (B)

починаючи з певного значення *n* і для всіх наступних його значень, задовольняють нерівність *n n a b* , то \_\_\_\_\_\_\_\_\_\_\_\_\_\_\_\_\_\_\_\_\_\_\_\_\_\_\_\_\_\_\_.

*Ознака Д'Аламбера*. Якщо в ряду всі члени  $a_n > 0$  та існує границя  $\lim_{n \to \infty} \frac{a_n + 1}{a_n}$  $\lim_{n \to \infty} \frac{a_n + 1}{a_n} = r$  $\frac{+1}{-} = r$ , TO

при ряд збігається, а при ряд розбігається.

Ознаку Д'Аламбера не можна застосовувати при \_\_\_\_\_\_\_\_\_.

*Ознака Коші.* Якщо в додатному ряді існує границя  $lim_{n\to\infty} \sqrt[n]{a_n} = k$ , то при  $\frac{1}{\sqrt[n]{a_1}} = k$ 

ряд збігається, а при  $-$  розбігається.

Ознаку Коші не можна застосовувати при \_\_\_\_\_\_\_\_.

4) мультимедійних презентацій. Наприклад, при проведенні розробленого авторами елективного курсу "Елементи теорії рядів" на одному із підсумкових занять доцільно заслухати та обговорити доповіді учнів з використанням презентацій.

5) мережі Інтернет. Наприклад, використання хмарних обчислення у процесі проведення занять з курсу "Елементи теорії рядів".

Отже, використання цих та інших інноваційних технологій у процесі проведення елективних курсів в класах з поглибленим вивченням математики сприяє індивідуалізації навчання, активізації навчальної діяльності учнів, підвищенню рівня їх мотивації, формуванню ключових та математичних компетентностей.

## Література:

1. Арюткіна М.В. Психолого-педагогічні засади підготовки студентів економічних спеціальностей до інноваційної діяльності: автореф. дис. на здобуття наук. ступеня доктора. пед. наук : / 13.00.04 "Теорія і методика професійної освіти" / М.В. Арюткіна / – Київ, 2011. – 43 с.

2. Ачкан В. В. Проблеми підготовки майбутнього вчителя математики до інноваційної діяльності у профільній школі / В.В. Ачкан // Матеріали Міжнародної науково-методичної Інтернет-конференції "Інноваційні педагогічні технології у підготовці майбутніх фахівців з вищою освітою: досвід, проблеми, перспективи" – [Електронний ресурс]. – Режим доступу: [http://conf.vm.vntu.edu.ua/inpedtex2013/](http://conf.vm.vntu.edu.ua/inpedtex2013/%20materialy.html)  [materialy.html](http://conf.vm.vntu.edu.ua/inpedtex2013/%20materialy.html)

3. Савченко О.Я. Особистісно-орієнтована модель підготовки майбутнього вчителя / О.Я. Савченко // Матер. Міжнар. наук.-пр. конф. «Система неперервної освіти : здобутки, пошуки, проблеми» : У 6-ти книгах. – Чернівці : Митець, 1996. – кн. 1. – С. 10 – 13.

4. Триус Ю.В. Інноваційні інформаційні технології у навчанні математичних дисциплін / Ю.В. Трус // – [Електронний ресурс]. – Режим доступу: archive.nbuv.gov.ua/portal/natural/vnulp/Informatyzacia/2012.../ 14.pdf

5. Фадєєва Т.О. Інноваційні технології навчання математики у початкових класах: навчальнометодичний посібник для студентів психолого-педагогічного факультету педагогічного університету / Т.О. Фадєєва. – Кіровоград: Авангард , 2011. – 95 с.

*Надійшло до редакції 10.10.2013 року*